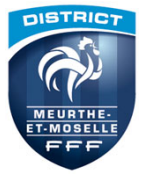

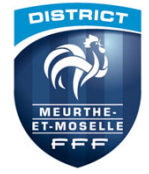

1. Se Rendre sur le site I Love Pdf iLovePDF | Outils PDF en ligne pour les amateurs de PDF

2. Sélectionner Fusionner PDF

3. Sélectionner les fichiers à fusionner

4. Fusionner les fichiers